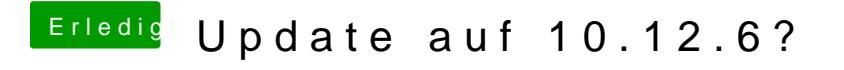

Beitrag von Nightflyer vom 5. August 2017, 13:53

Erst Clover auf den Stick und dann die EFI ersetzen